#### **Archivos: contenido carpeta actual**

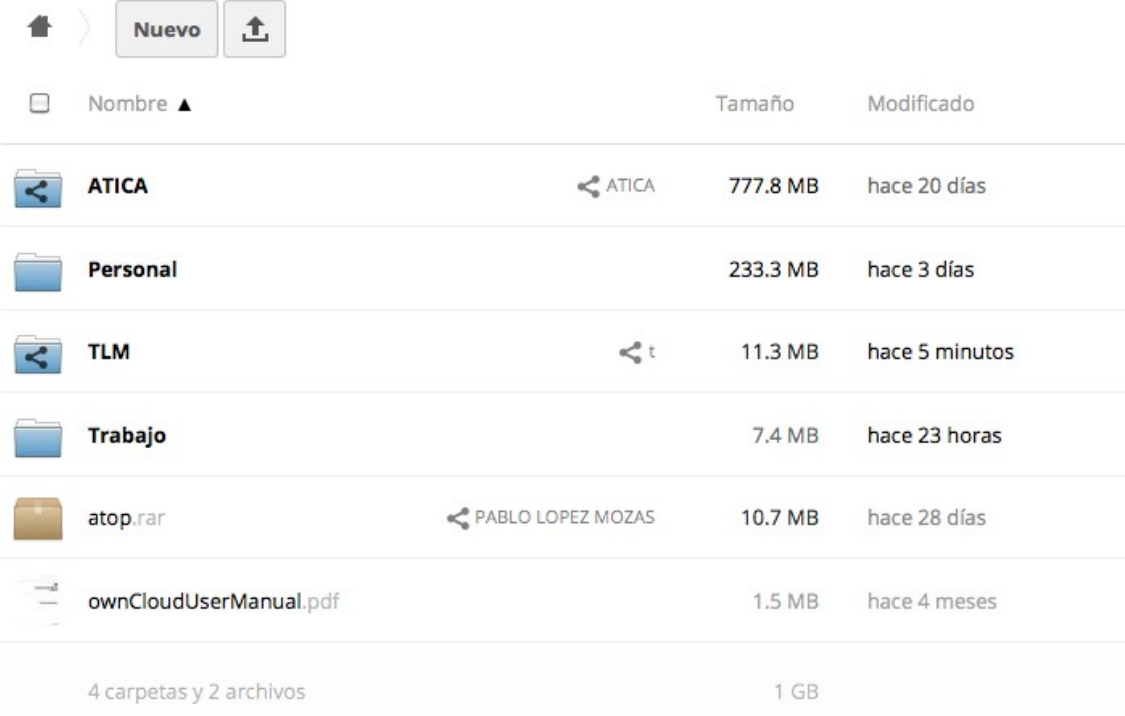

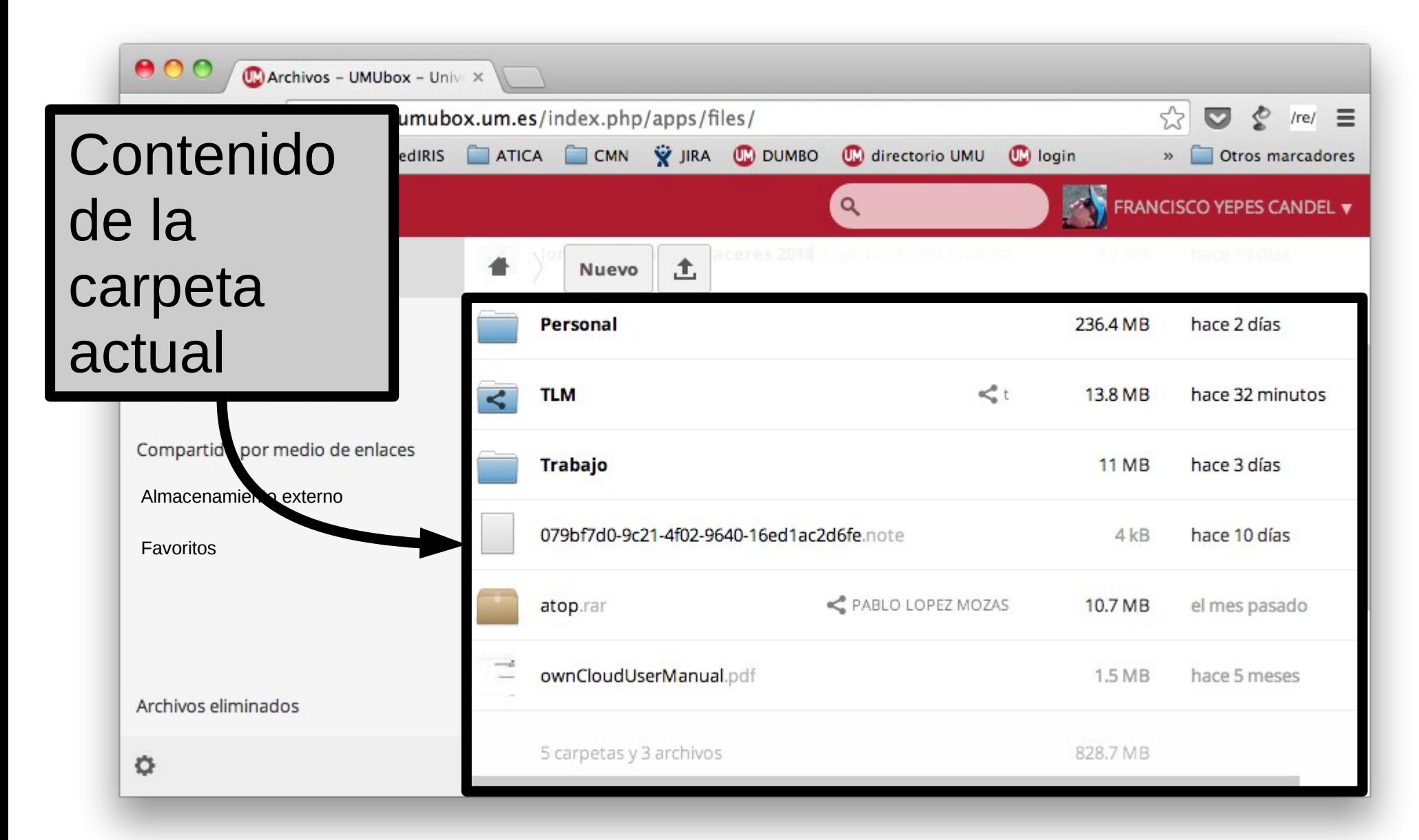

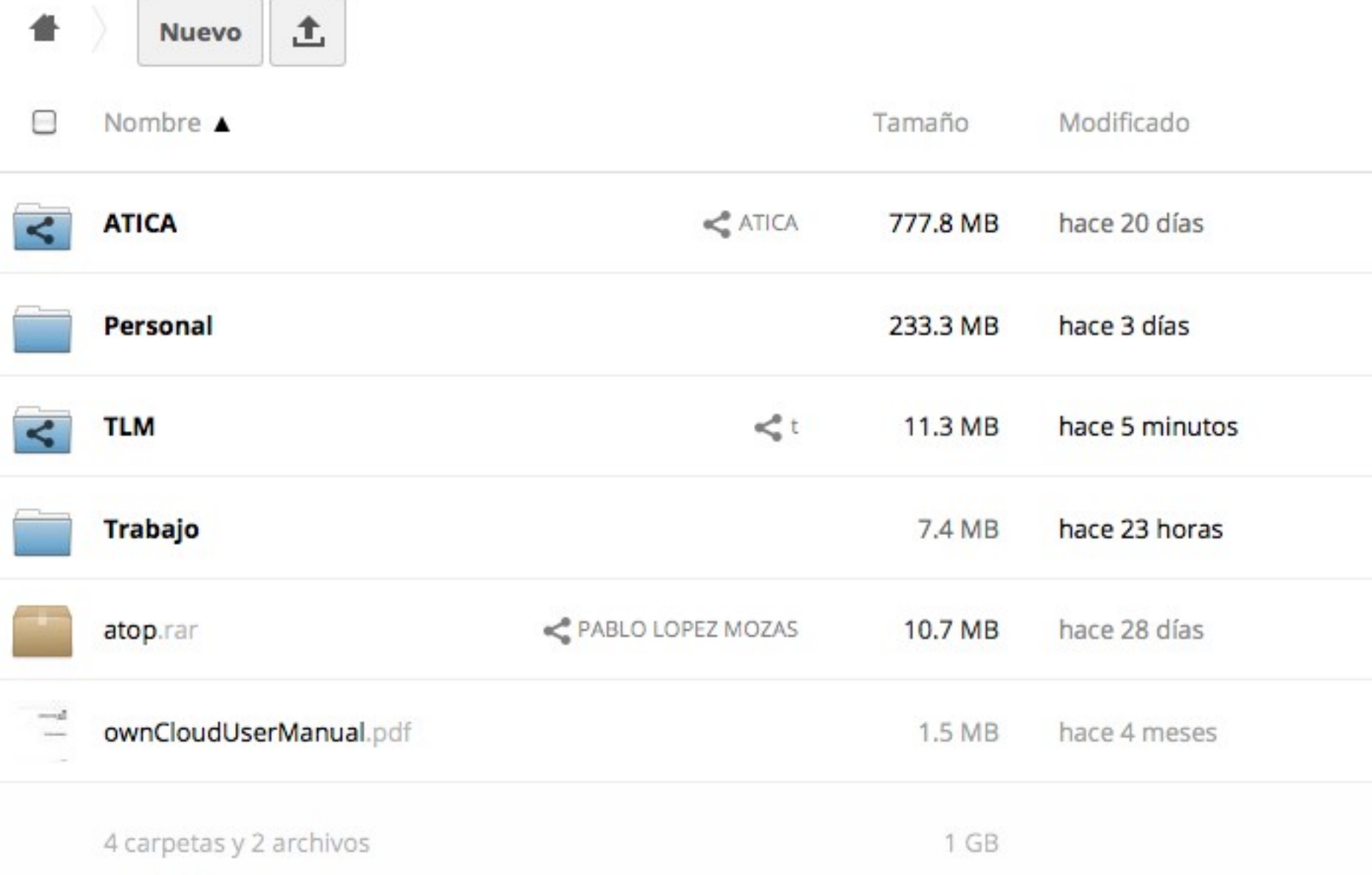

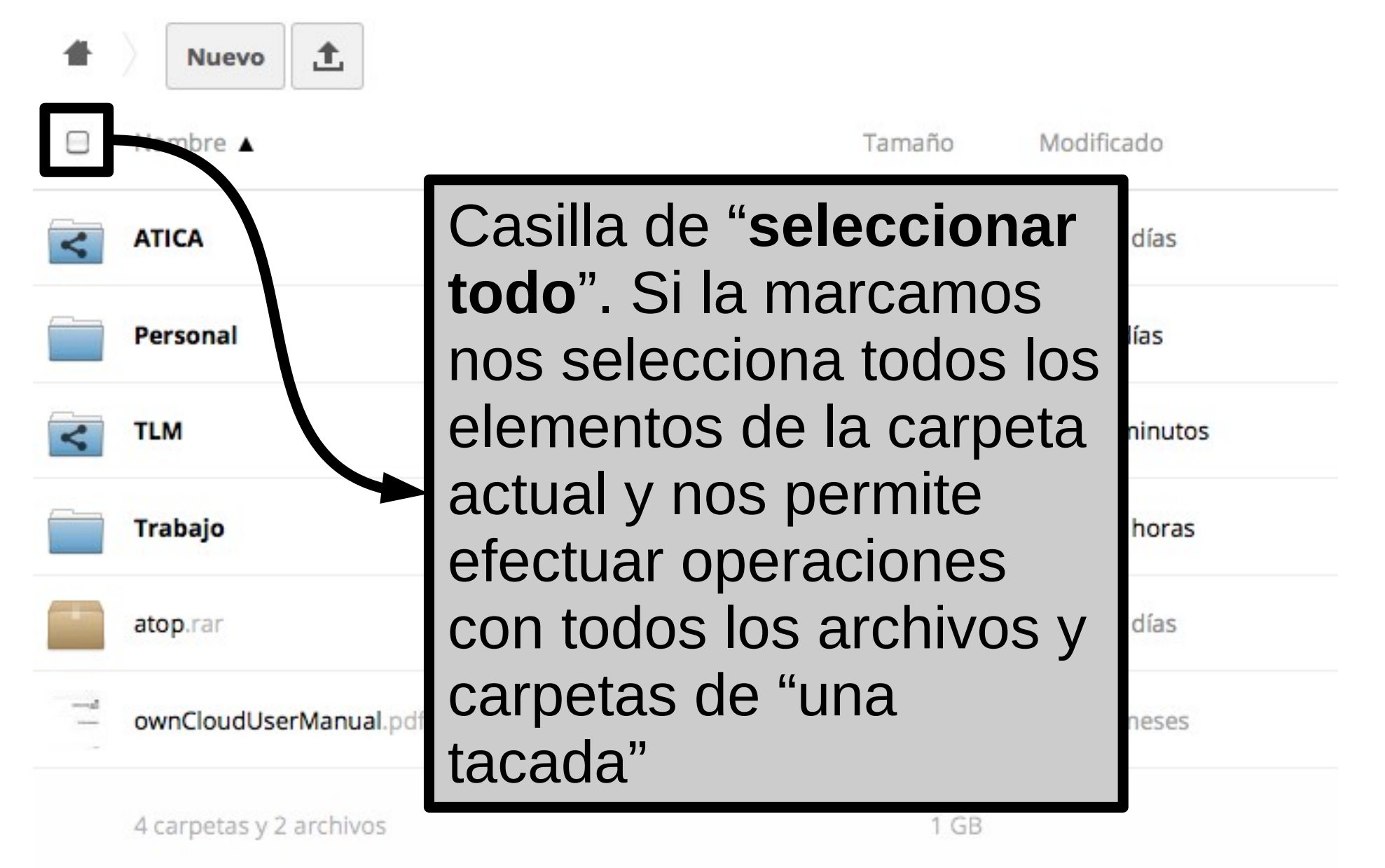

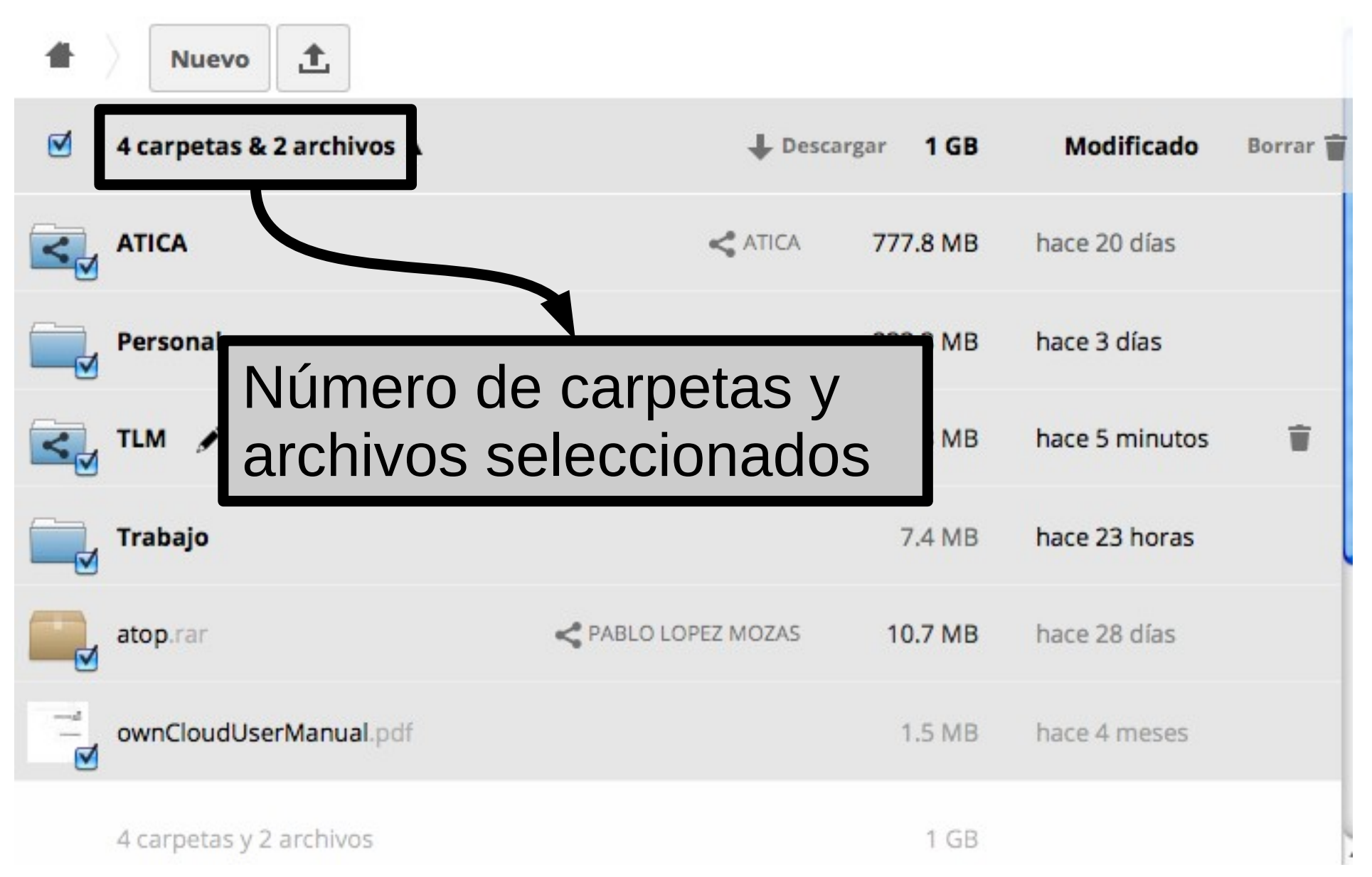

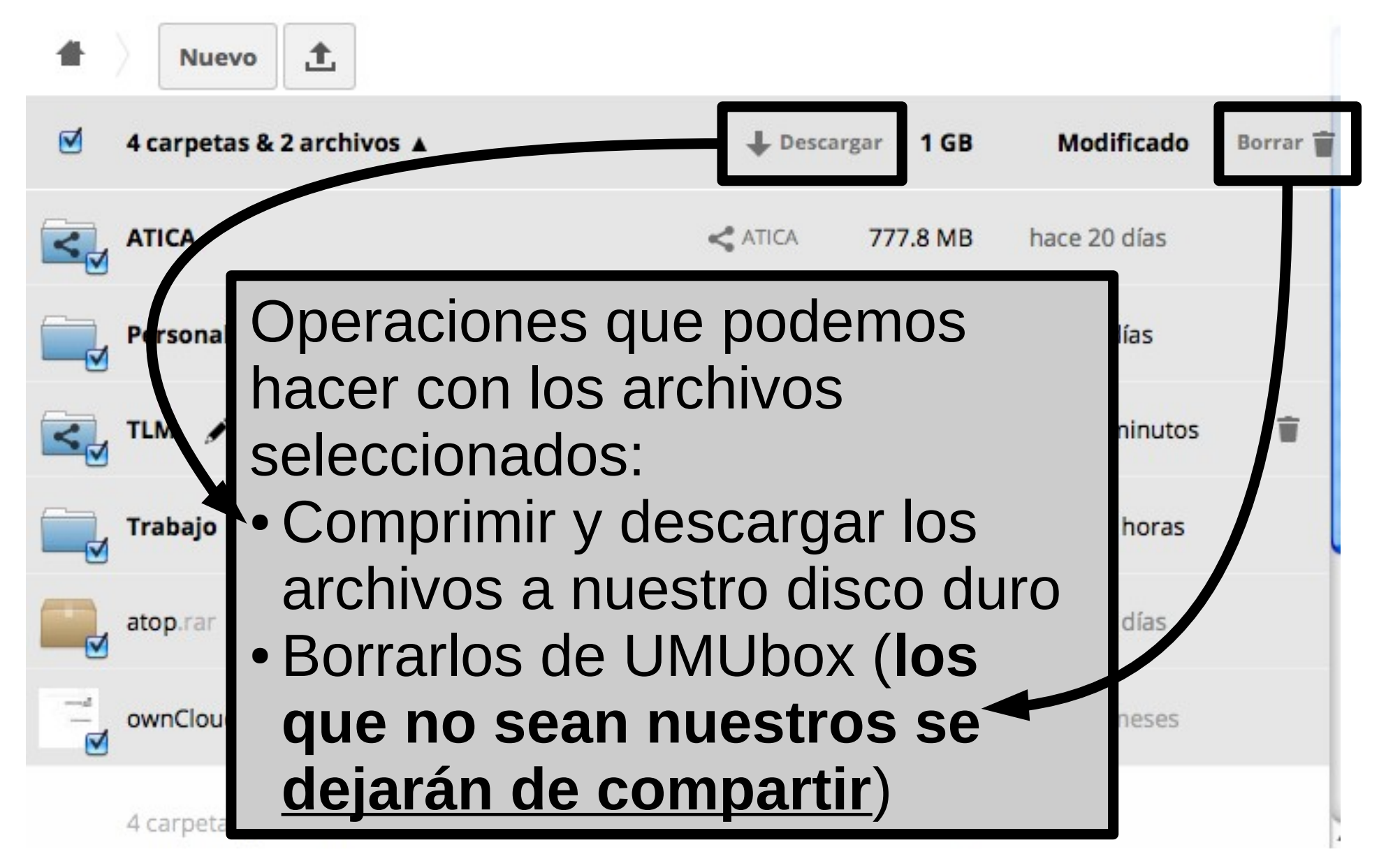

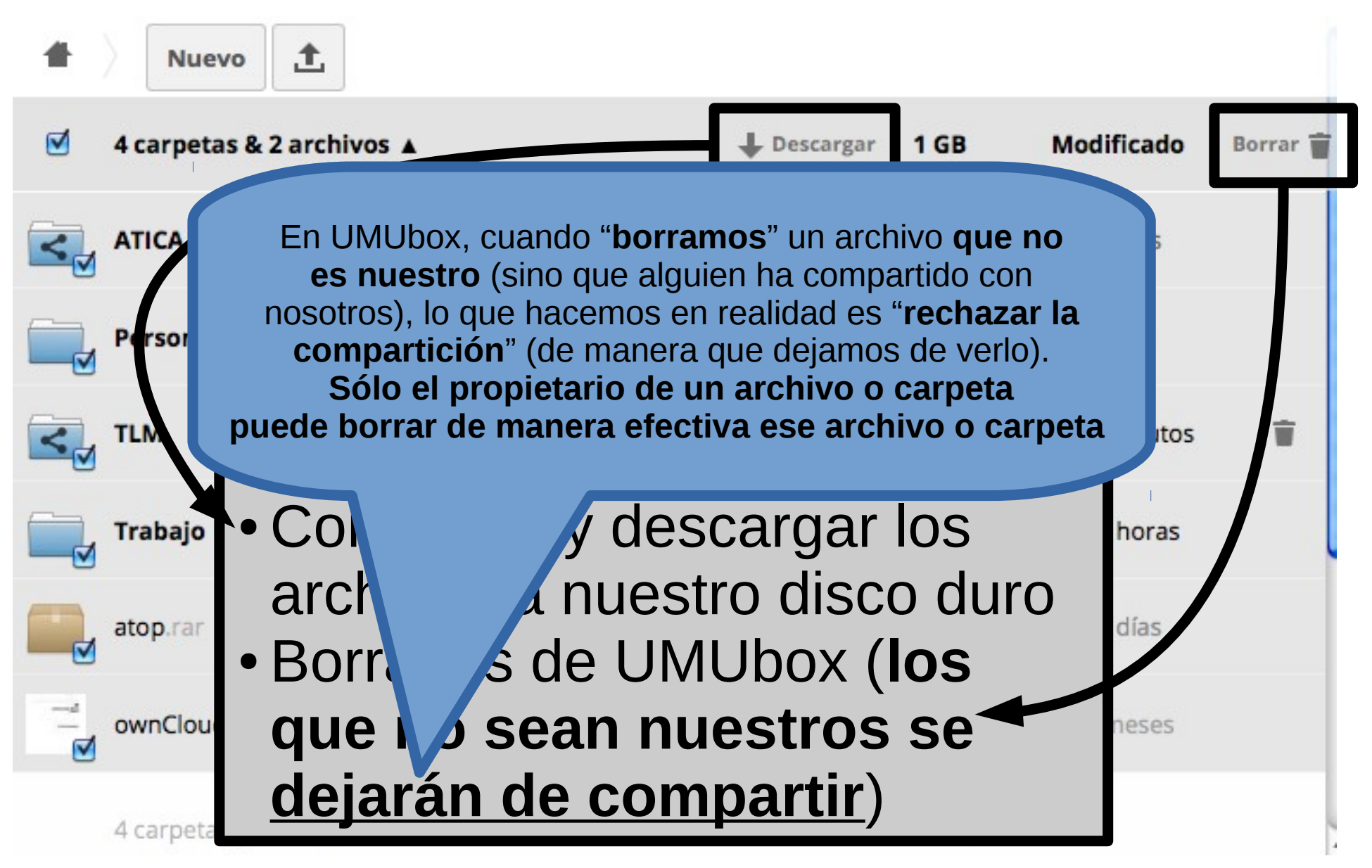

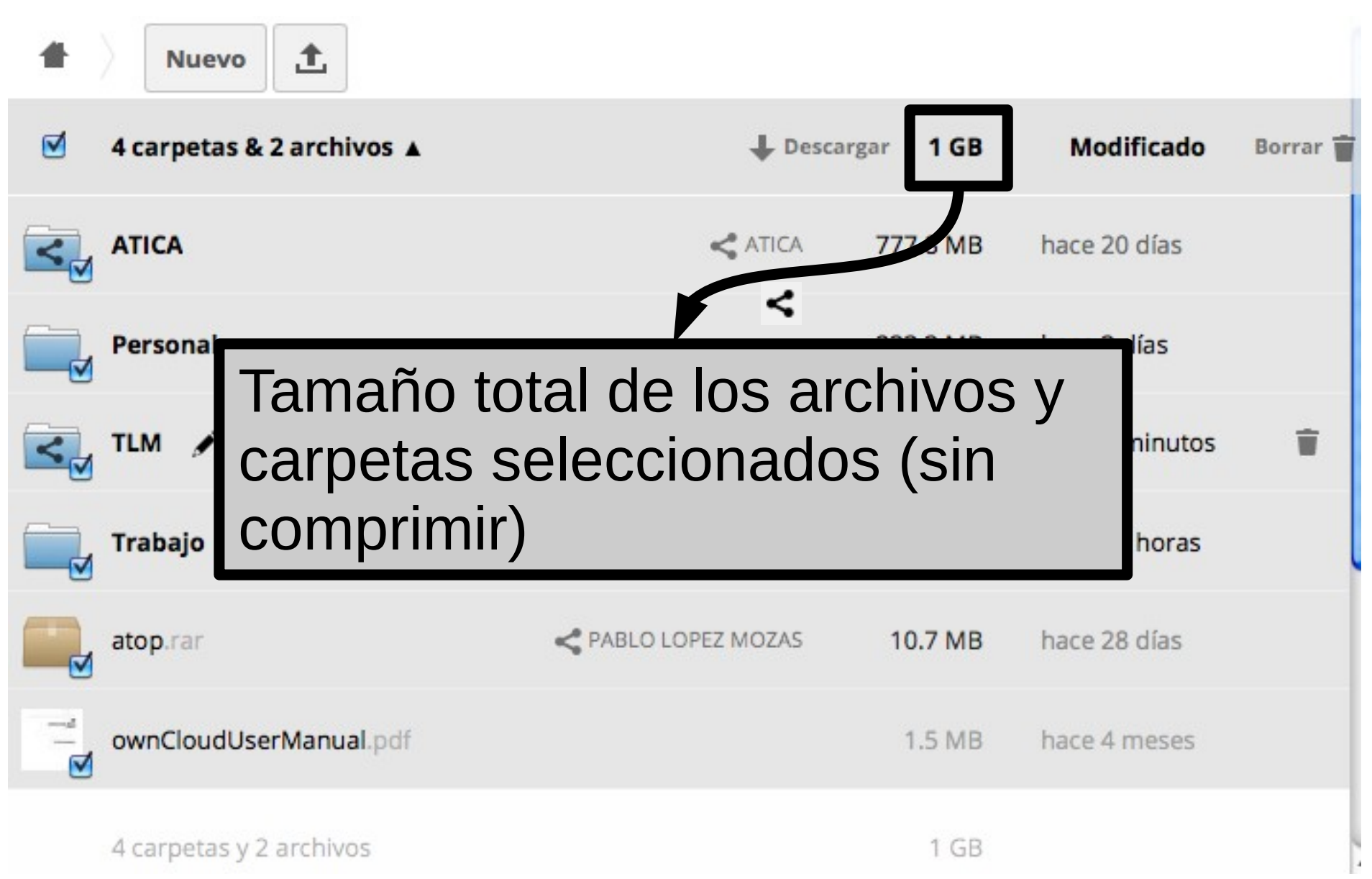

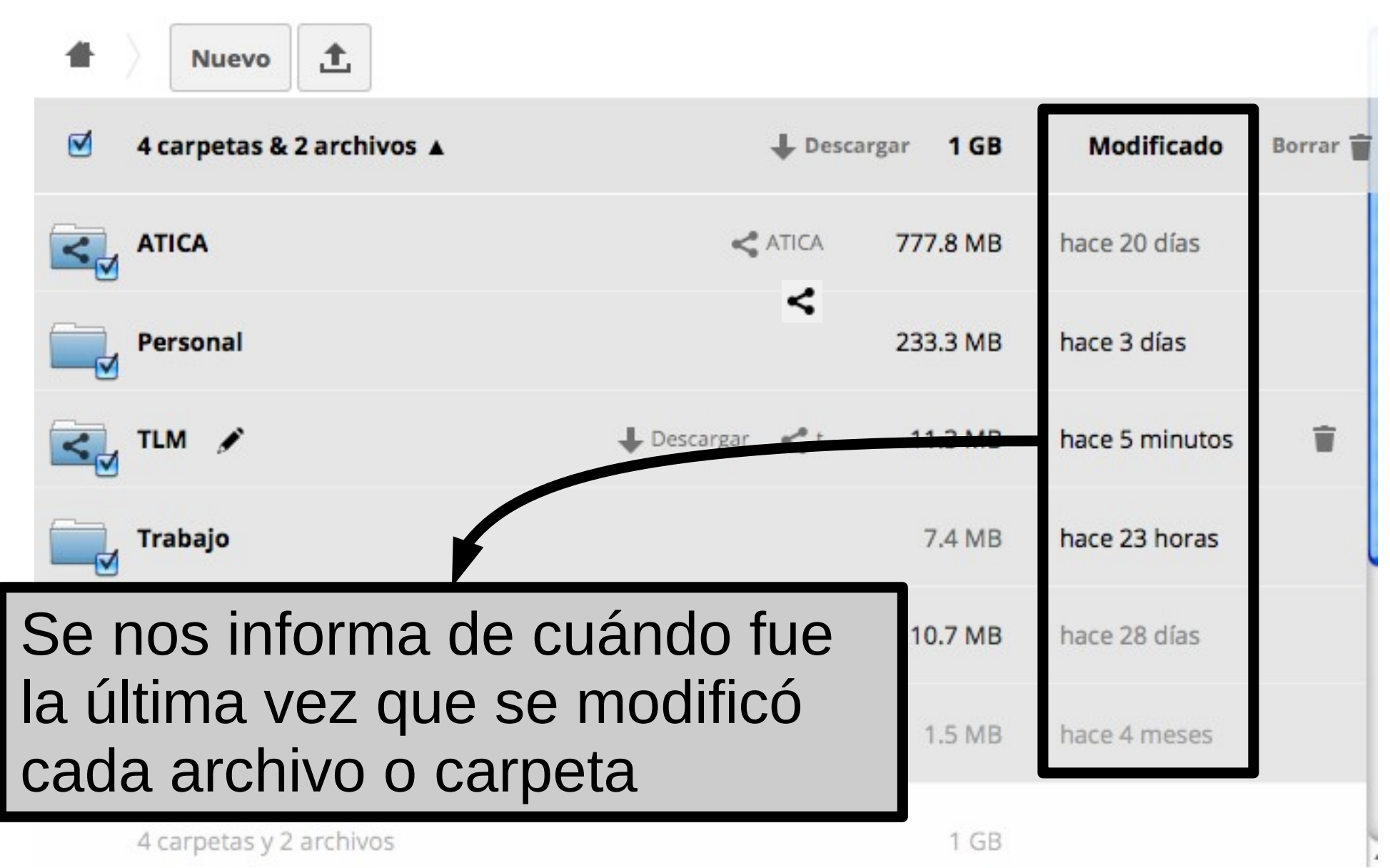

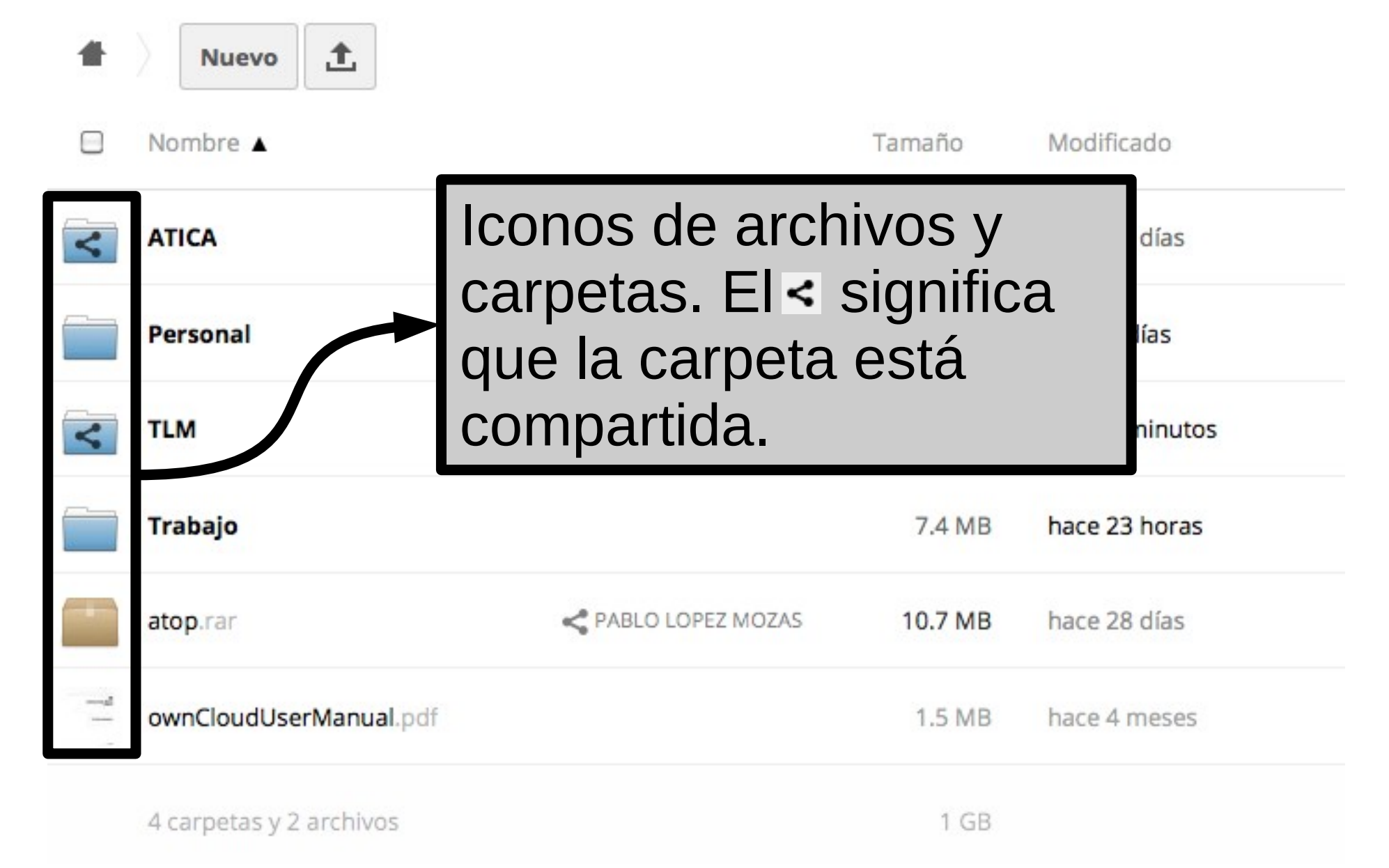

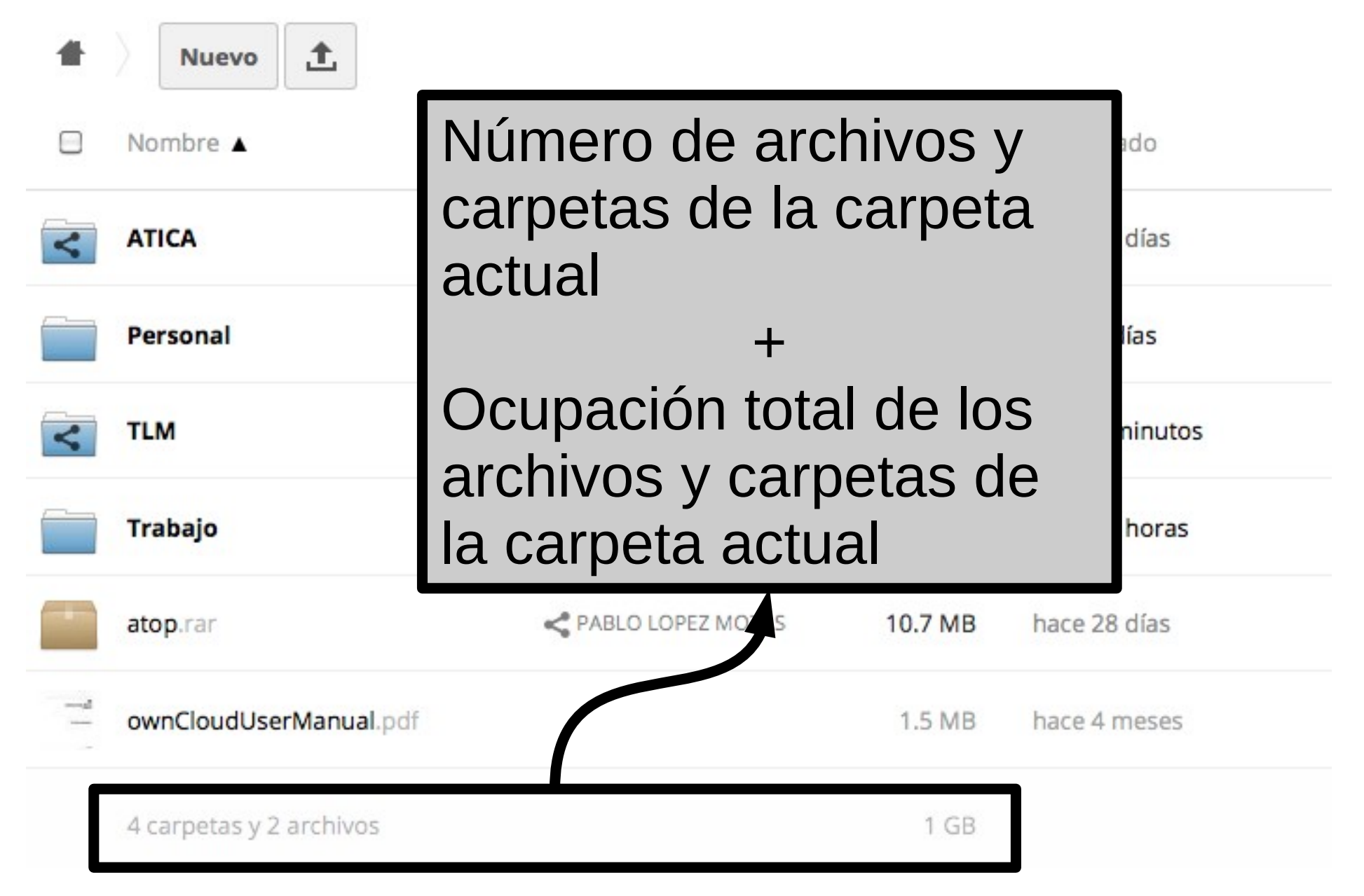

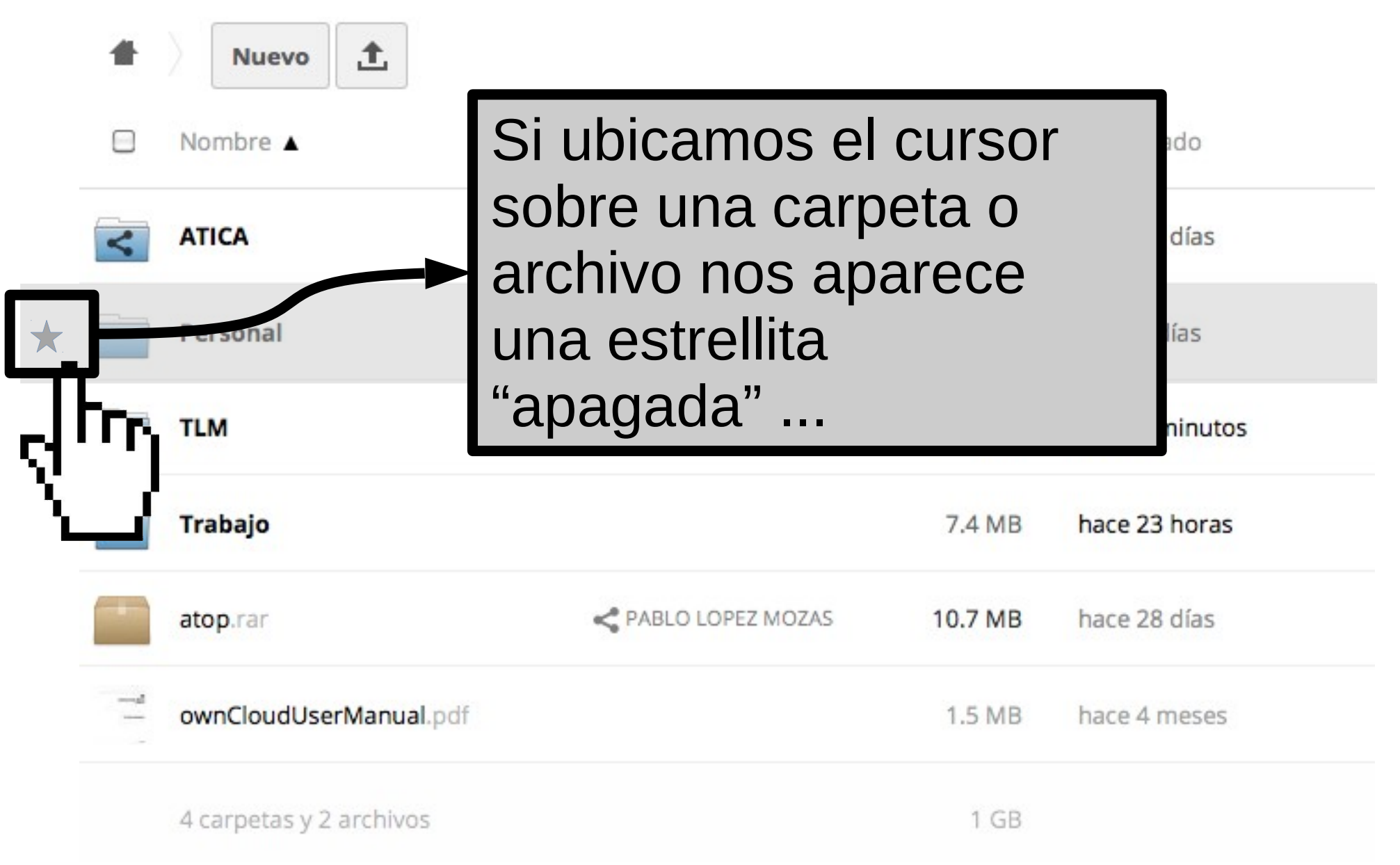

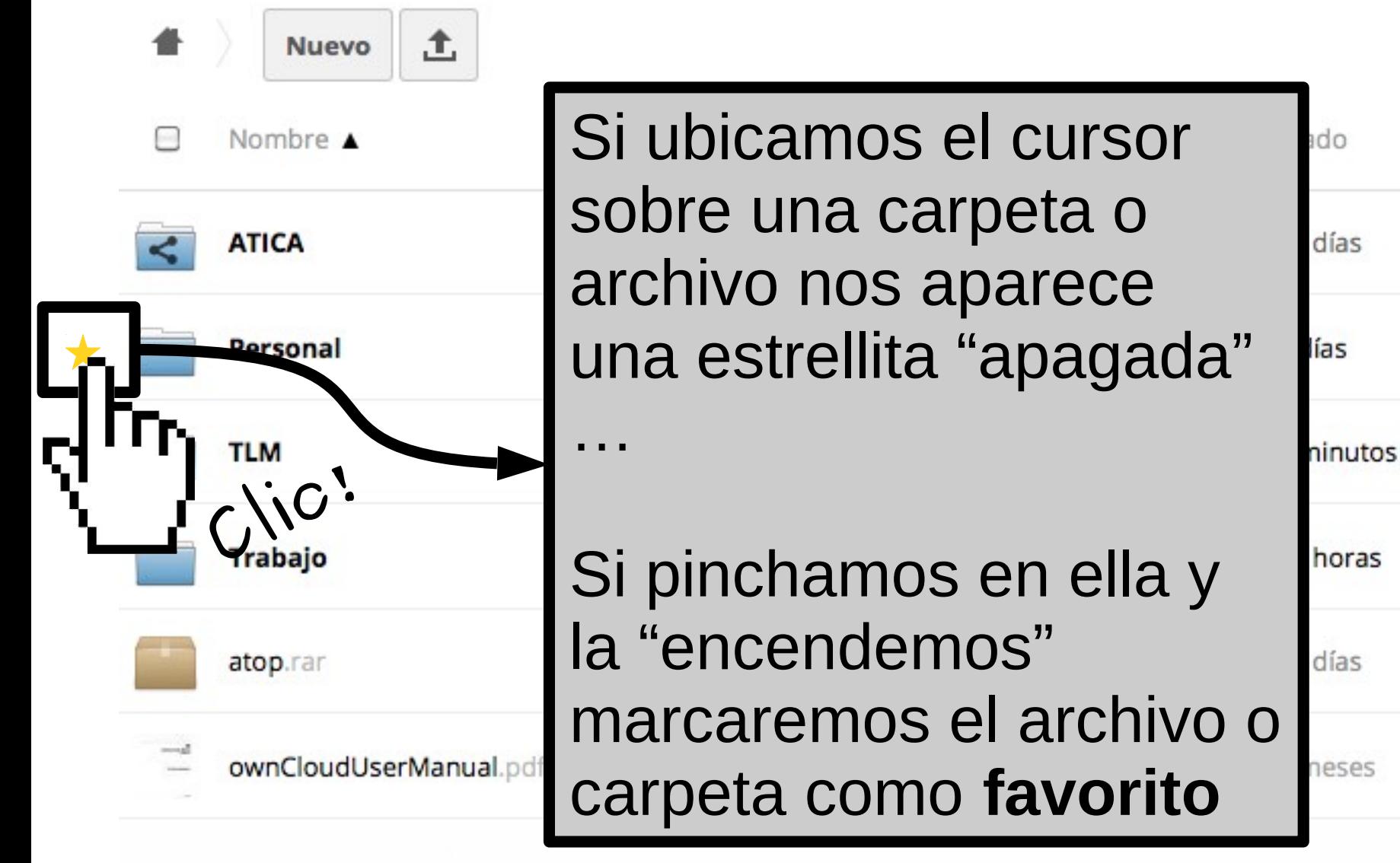